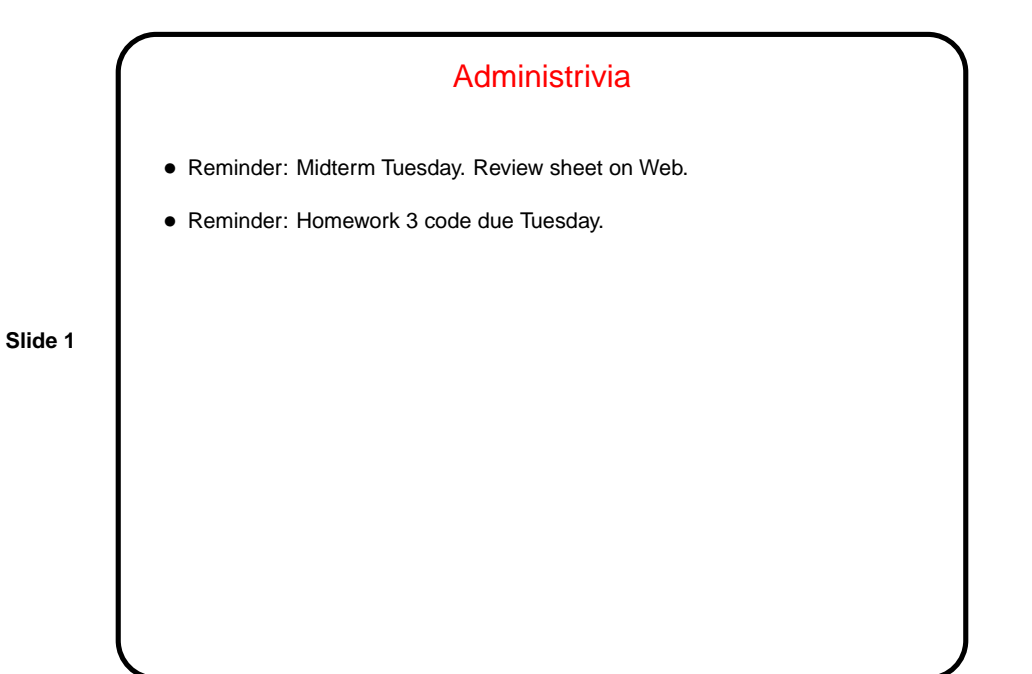

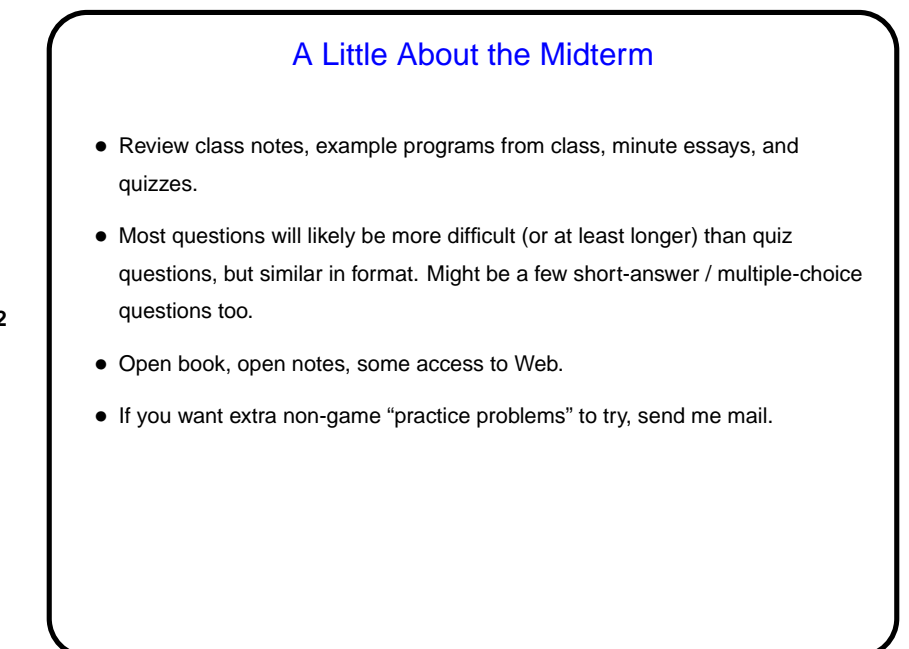

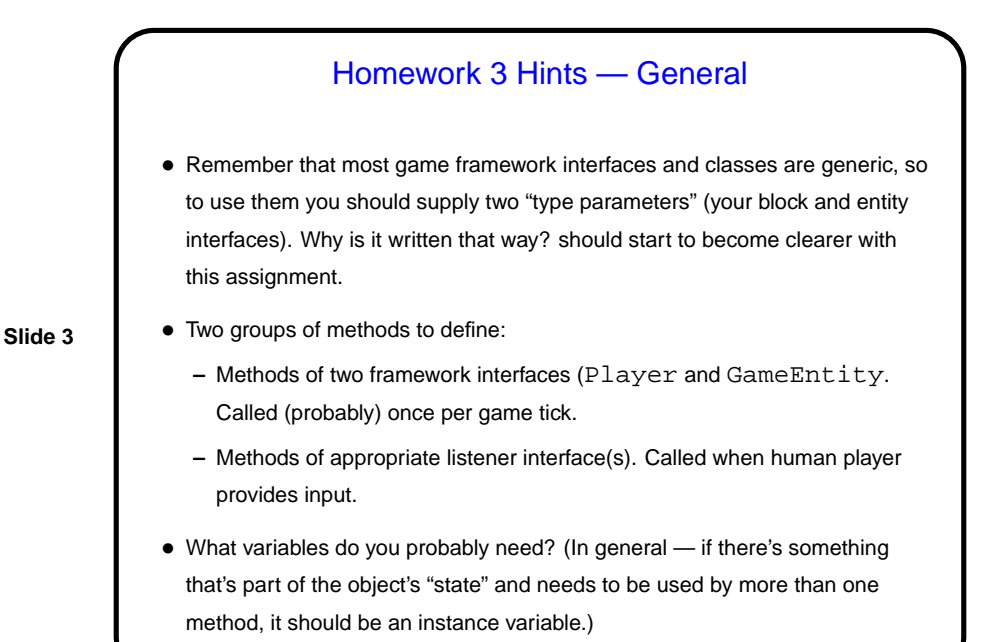

Homework 3 Hints — Drawing Things • Individual blocks and entities: What's drawn is controlled by get Image. Blocks all scaled to same size. Entities scaled based on partialSizeX/Y. Positions of entities based on locations. • "Partial"? The framework allows you to define, for the purposes of moving and scaling, a "partials in whole" number (to allow moving in fractions-of-a-block units).

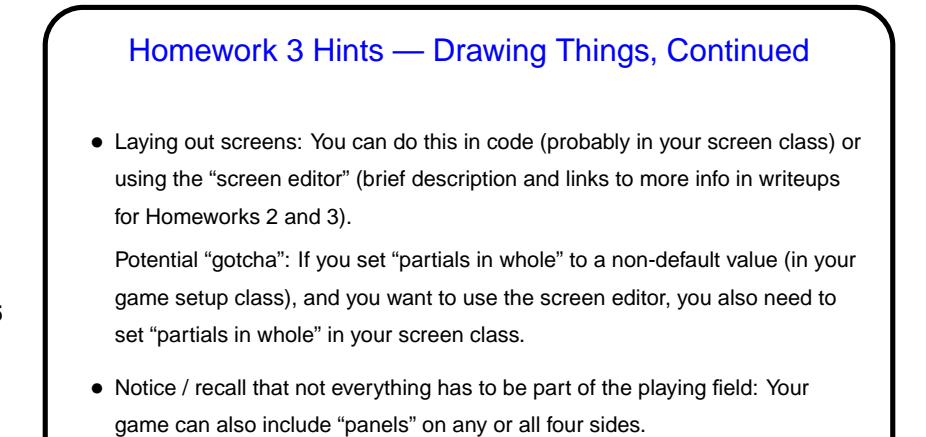

**Slide 5**

## Homework 3 Hints — Responding to Input, Moving Around

- Game ticks and keyboard/mouse events aren't particular in synch.
- So listener methods should probably just record information, to be processed by update method.

- Look at documentation of (Java library) listener interfaces to know what methods to write. Follow links to find out about other useful classes (e.g., KeyEvent).
- "Move" by changing location. Useful methods in (framework) Location class.

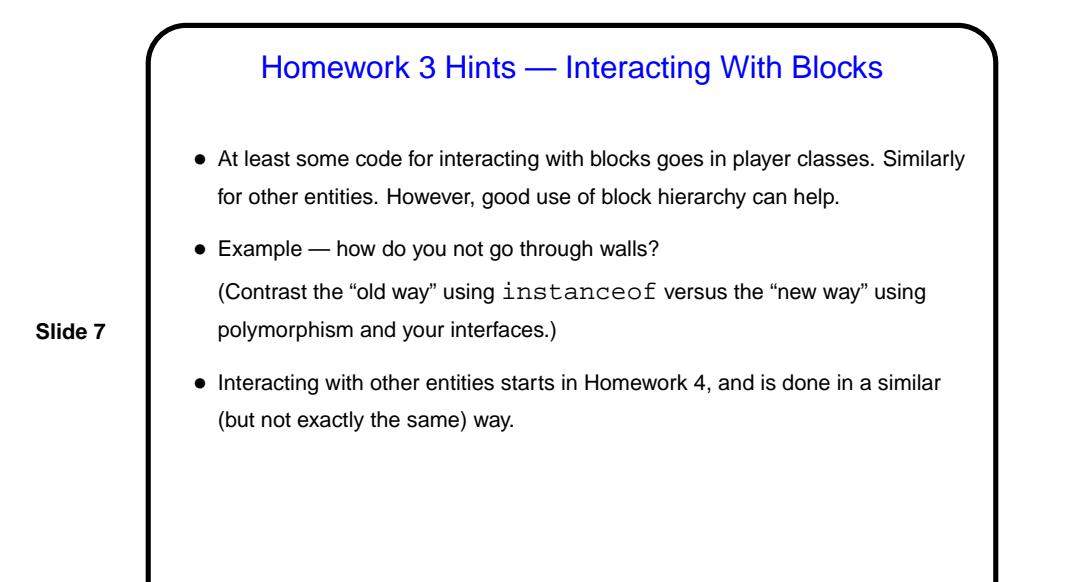

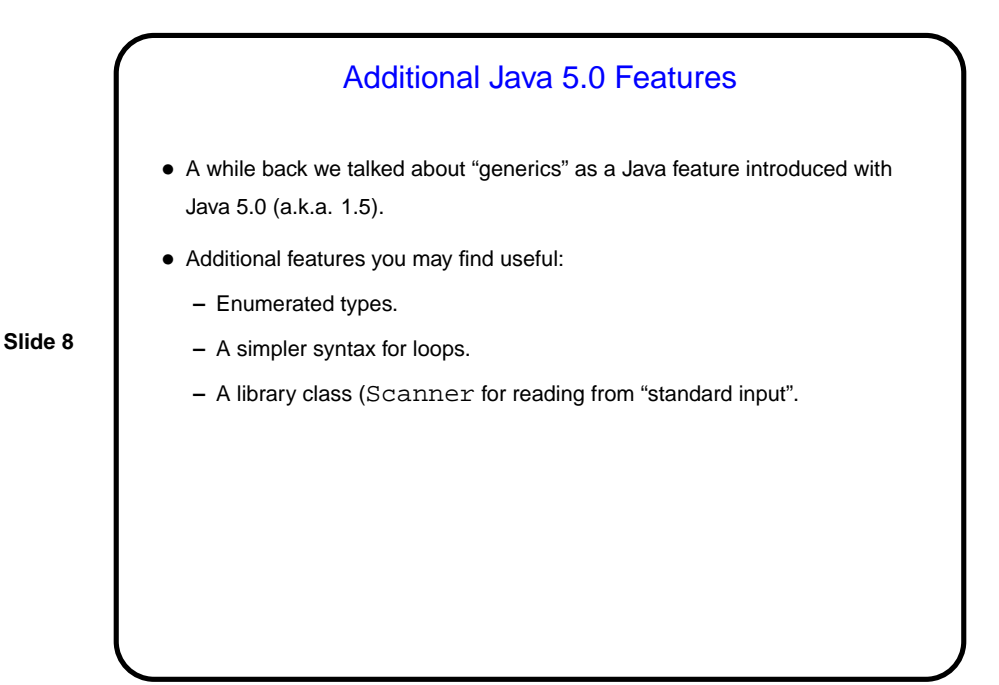

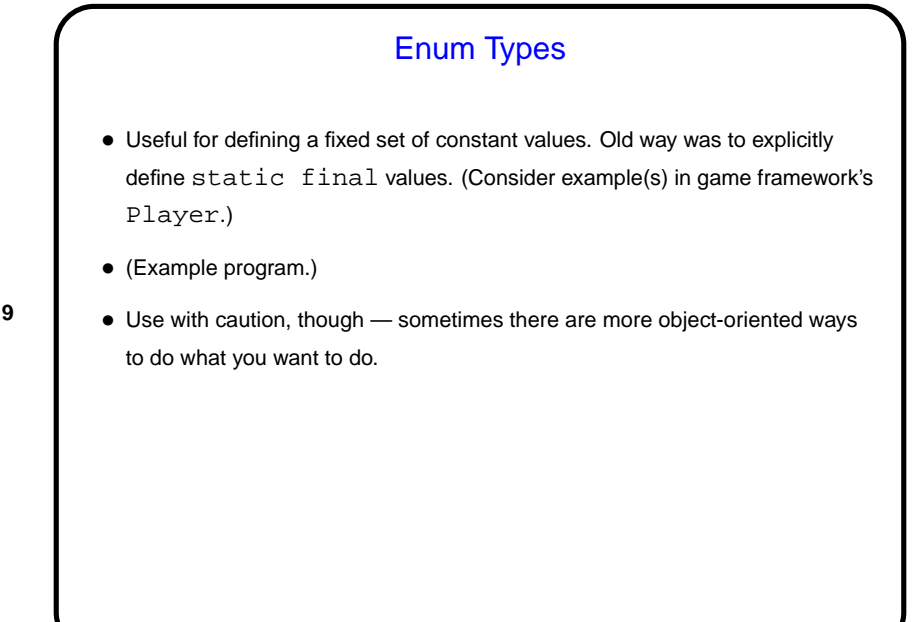

New Loop Syntax • Simpler syntax for looping over all elements of an array, or over all elements of a collection. • (Example program.)

**Slide 9**

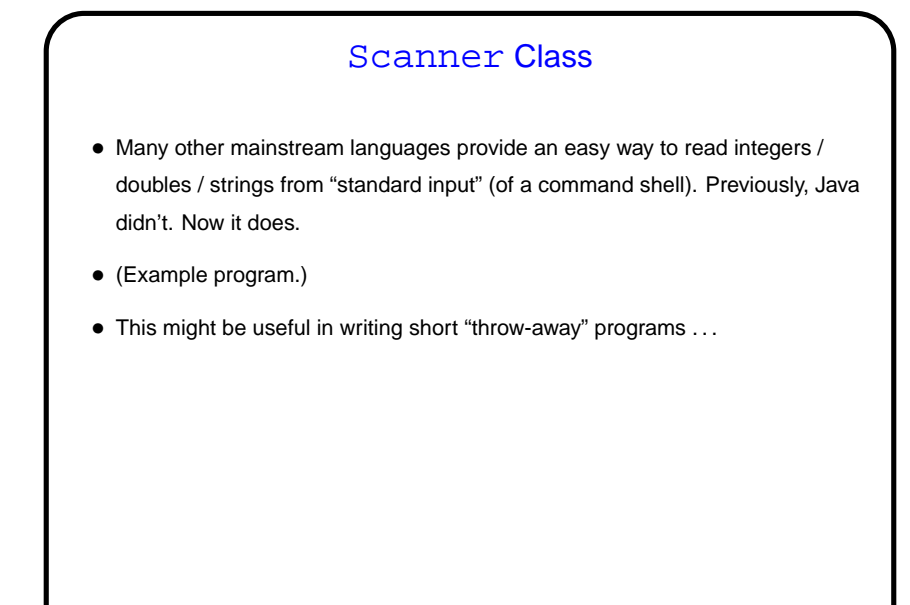

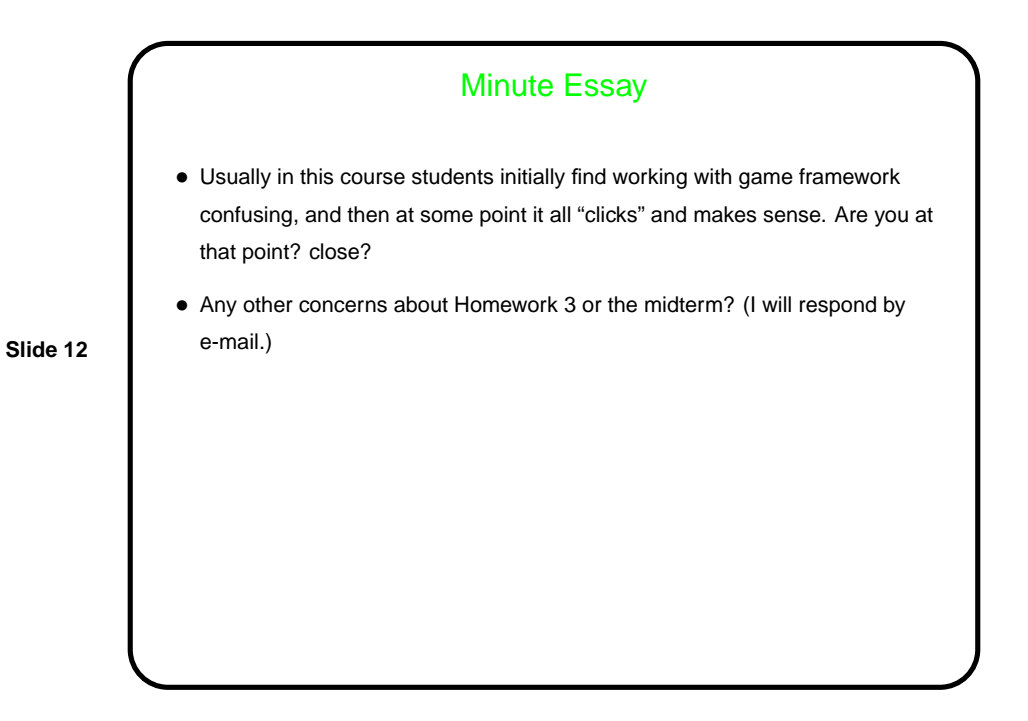